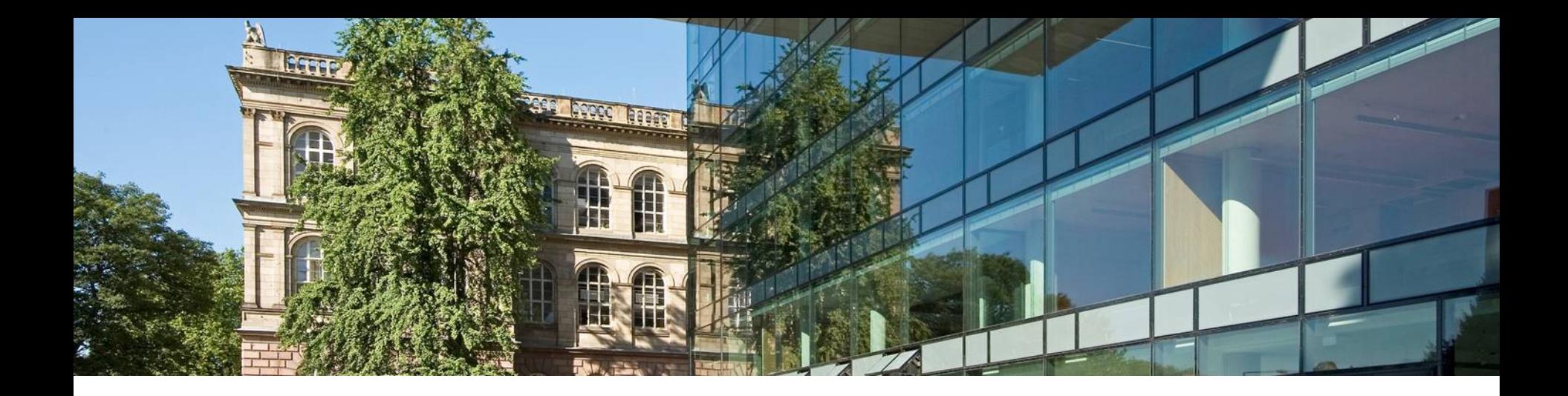

## Computing f-Divergences and Distances of High-Dimensional Probability Density Functions

Alexander Litvinenko (RWTH Aachen, Germany),

joint work with

Youssef Marzouk, Hermann G. Matthies, Marco Scavino, Alessio Spantini

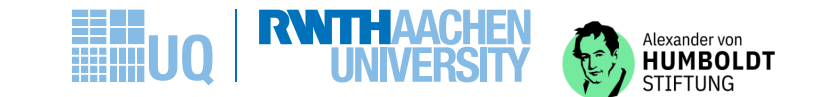

## Plan

- 1. CP Tensors
- 2. Motivating examples, working diagram
- 3. Basics: pdf, pcf, FFT
- 4. Theoretical background
- 5. Computation of moments and divergences
- 6. Tensor formats
- 7. Algorithms
- 8. Numerics

#### Representation of a 3D tensor in the CP tensor format

A full tensor  $\boldsymbol{w}\in \mathbb{R}^{n_1\times n_2\times n_3}$  is represented as a sum of tensor products.

The lines on the right denote vectors  $w_{i,k} \in \mathbb{R}^{n_k}$ ,  $i = 1, \ldots, r$ ,  $k = 1, 2, 3.$ 

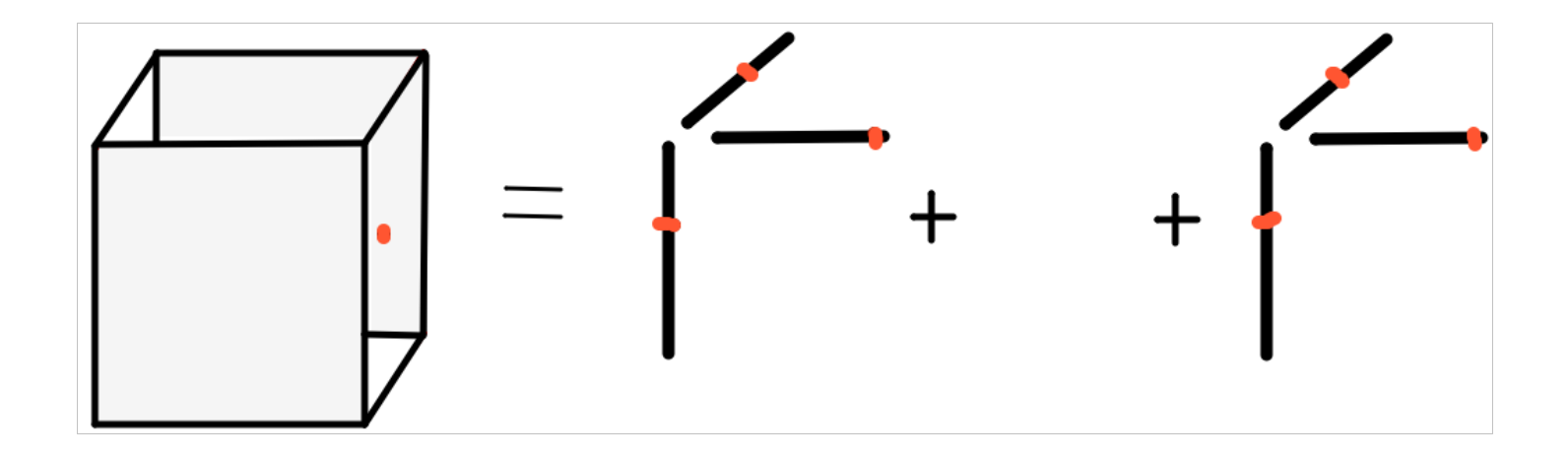

#### CP tensor format linear algebra

$$
\alpha \cdot \mathbf{w} = \sum_{j=1}^r \alpha \bigotimes_{\nu=1}^d \mathbf{w}_{j,\nu} = \sum_{j=1}^r \bigotimes_{\nu=1}^d \alpha_{\nu} \mathbf{w}_{j,\nu}
$$

where  $\alpha_\nu := \sqrt[d]{|\alpha|}$  for all  $\nu > 1$ . and  $\alpha_1 := \mathsf{sign}(\alpha)\sqrt[d]{|\alpha|}$ . The sum of two tensors costs only  $\mathcal{O}(1)$ :

$$
\mathbf{w} = \mathbf{u} + \mathbf{v} = \left( \sum_{j=1}^{r_u} \bigotimes_{\nu=1}^d \mathbf{u}_{j,\nu} \right) + \left( \sum_{k=1}^{r_v} \bigotimes_{\mu=1}^d \mathbf{v}_{k,\mu} \right) = \sum_{j=1}^{r_u + r_v} \bigotimes_{\nu=1}^d \mathbf{w}_{j,\nu}
$$

where  $w_{j,\nu} := u_{j,\nu}$  for  $j \leq r_u$  and  $w_{j,\nu} := v_{j,\nu}$  for  $r_u < j \leq r_u + r_v$ . The sum  $w$  generally has rank  $r_u + r_v$ .

#### CP properties: Hadamard product

$$
\boldsymbol{u} \odot \boldsymbol{v} = \left( \sum_{j=1}^{r_u} \bigotimes_{\nu=1}^d u_{j,\nu} \right) \odot \left( \sum_{k=1}^{r_v} \bigotimes_{\nu=1}^d v_{k,\nu} \right) = \sum_{j=1}^{r_u} \sum_{k=1}^{r_v} \bigotimes_{\nu=1}^d (u_{j,\nu} \odot v_{k,\nu})
$$

The new rank can increase till  $r_u r_v$ , and the computational cost is  $\mathcal{O}(r_u r_v n d)$ .

#### CP properties: scalar product and norm

The scalar product can be computed as follows:

.

$$
\langle \boldsymbol{u} | \boldsymbol{v} \rangle_{\mathcal{T}} = \langle \sum_{j=1}^{r_u} \bigotimes_{\nu=1}^d u_{j,\nu} | \sum_{k=1}^{r_v} \bigotimes_{\nu=1}^d v_{k,\nu} \rangle_{\mathcal{T}} = \sum_{j=1}^{r_u} \sum_{k=1}^{r_v} \prod_{\nu=1}^d \langle u_{j,\nu} | v_{k,\nu} \rangle
$$

Cost is  $\mathcal{O}(r_u r_v n d)$ . Rank truncation via the ALS-method or Gauss-Newton-method.

The scalar product above helps to compute the Frobenius norm

$$
\|\boldsymbol{u}\|_2 := \sqrt{\langle \boldsymbol{u} | \boldsymbol{v} \rangle_{\mathcal{T}}}
$$

#### Motivation 1: How to compute entropy in high dimensions?

Let  $\boldsymbol{\xi} \in \mathbb{R}^d$  be a random vector  $\boldsymbol{\xi} = (\xi_1, ..., \xi_d)$  with pdf  $p_{\boldsymbol{\xi}}$ . Entropy is the expectation of logarithm of pdf :

$$
h(p_{\xi}) := \mathbb{E} \left( -\ln(p_{\xi}(\mathbf{y})) \right) := \int_{\mathbb{R}^d} -\ln(p_{\xi}(\mathbf{y})) p_{\xi}(\mathbf{y}) \, \mathrm{d}\mathbf{y}.
$$
 (1)

Discretise:

supp  $\overline{\rho}_{\bm{\xi}} := \mathsf{cl}\{\mathbf{y}\in\mathbb{R}^d\}$  $| p_{\xi}(y) \neq 0 \} \subseteq \times_{\nu=1}^d [\xi_{\nu}^{(min)}, \xi_{\nu}^{(max)}] \subset \mathbb{R}^d.$ 

Equidistant grid  $\hat{x}_{\nu} := (\hat{x}_{1,\nu}, \dots, \hat{x}_{M_{\nu},\nu})$ ,  $1 \leq \nu \leq d$ , of size  $M_{\nu}$ :  $\forall \nu$  it holds that  $\hat{x}_{i_{\nu},\nu}\in \big[\xi_{\nu}^{(\mathsf{min})},\xi_{\nu}^{(\mathsf{max})}\big]$ ,

$$
\hat{\mathbf{X}} = \bigtimes_{\nu=1}^{d} \hat{\mathbf{x}}_{\nu} = (\hat{X})_{(\nu, i_1, \dots, i_d)}
$$

with  $1 \leq i_{\nu} \leq M_{\nu}$ . The notation  $P := p_{\xi}(\hat{X})$  will denote the tensor  $P \in$  $\odot$ <sup>d</sup>  $_{\nu=1}^{d}$   $\mathbb{R}^{\mathit{M}_{\nu}}$ .  $P := p_{\xi}(\hat{X}) := (P_{i_1,...,i_d}) := (p_{\xi}(\hat{x}_{i_1,1},..., \hat{x}_{i_d,d}))$  (2) And the entropy

$$
h(p_{\xi}) \approx \sum_{i_1=1}^{M_1} \cdots \sum_{i_d=1}^{M_d} -\ln(P_{i_1,\ldots,i_d}) P_{i_1,\ldots,i_d} w_{i_1,\ldots,i_d}, \qquad (3)
$$

where  $w_{i_1,...,i_d}$  are weights. Sometimes can

$$
p_{\xi}(\mathbf{y}) \approx \tilde{p}_{\xi}(\mathbf{y}) = \sum_{\ell=1}^{R} \bigotimes_{\nu=1}^{d} p_{\ell,\nu}(y_{\nu}), \qquad (4)
$$

where each  $p_{\ell,\nu}$  is a function of  $y_{\nu}$  in dimension  $\nu$ . The  $p_{\ell,\nu}$  are evaluated on the grid vector  $\hat{x}_{\nu}$  for all  $\nu$  and  $\ell$ , giving

$$
\boldsymbol{\rho}_{\ell,\nu} := (\rho_{\ell,\nu}(\hat{x}_{1,\nu}),\ldots,\rho_{\ell,\nu}(\hat{x}_{M_{\nu},\nu})) \in \mathbb{R}^{M_{\nu}}
$$

A possible low-rank CP representation of the tensor  $P$ :

$$
P \approx \sum_{\ell=1}^{R} \bigotimes_{\nu=1}^{d} p_{\ell,\nu}.
$$
 (5)

#### Motivation 2: stochastic PDEs

$$
-\nabla \cdot (\kappa(x,\omega)\nabla u(x,\omega)) = f(x,\omega), \quad x \in \mathcal{G} \subset \mathbb{R}^d, \ \omega \in \Omega
$$

Write first Karhunen-Loeve Expansion and then for uncorrelated random variables the Polynomial Chaos Expansion

<span id="page-8-0"></span>
$$
u(x, \omega) = \sum_{i=1}^{K} \sqrt{\lambda_i} \phi_i(x) \xi_i(\omega) = \sum_{i=1}^{K} \sqrt{\lambda_i} \phi_i(x) \sum_{\alpha \in \mathcal{J}} \xi_i^{(\alpha)} H_{\alpha}(\theta(\omega))
$$
(6)  

$$
= \sum_{i=1}^{K} \sqrt{\lambda_i} \phi_i(x) \sum_{\alpha_1=1}^{p_1} \dots \sum_{\alpha_M=1}^{p_M} \xi_i^{(\alpha_1, \dots, \alpha_M)} \prod_{j=1}^{M} h_{\alpha_j}(\theta_j)
$$
(7)  
with multi-vertices polynomials H. (9(*l*)) .  $\prod_{j=1}^{d} h_{\alpha_j}(\theta_j(\omega))$  in *iid*

with multi-variate polynomials  $H_{\alpha}(\bm{\theta}(\omega)) :=$  $_{j=1}^{d}\,h_{\alpha_{j}}(\theta_{j}(\omega))$  in *iid* standard normalised Gaussians  $\boldsymbol{\theta}(\omega) = (\theta_1(\omega), \dots, \theta_d(\omega))$ , where  $\alpha=(\alpha_1,\ldots,\alpha_d)$  is a multi-index and the  $h_{\alpha_j}(\theta_j(\omega))$  are uni-variate polynomials.

# How to compute f-divergences from Eq.  $6$  ?  $8/52$

## Idea: Computing f-divergences if pdfs are not available?

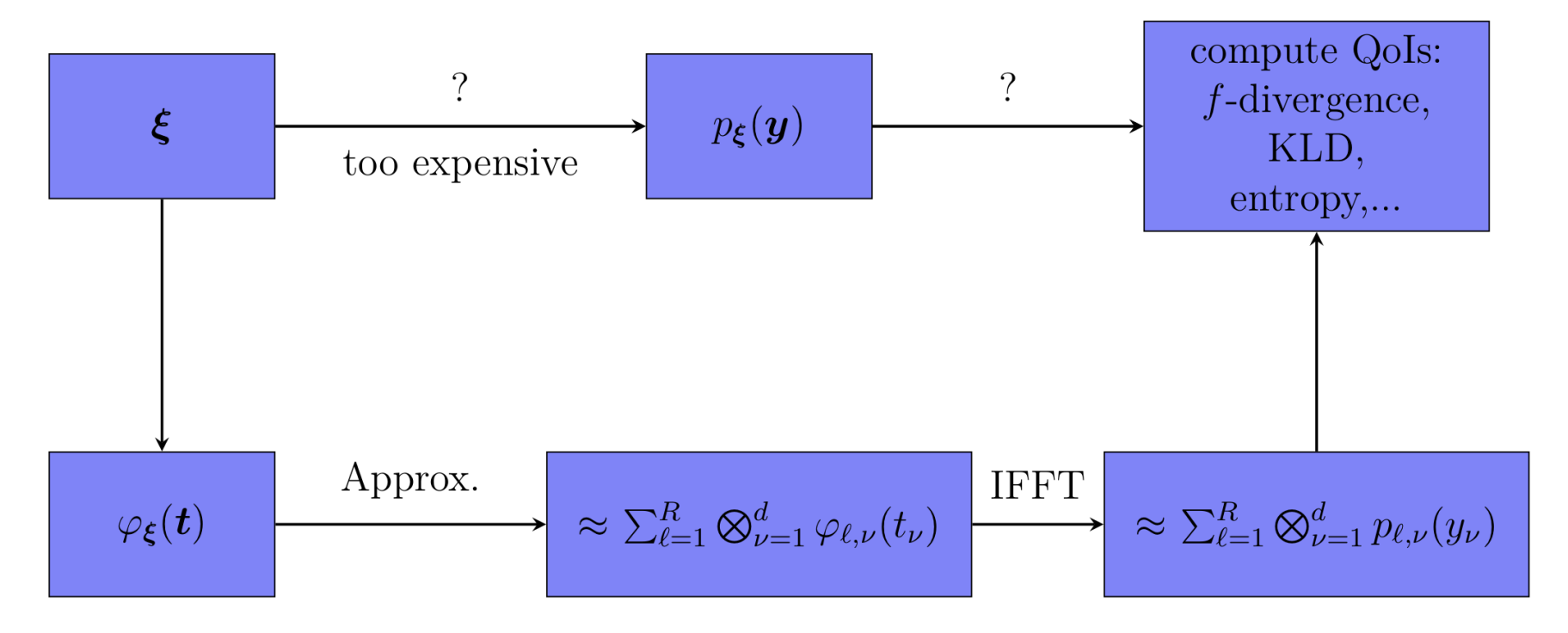

Two ways to compute  $f$ -divergence, KLD, entropy,...

## Examples of pcf

 $-4$ 

4

(left) Uniform pdf,  $U[a, b]$ ; (right) pcf for  $U(-1, 1)$ (bottom) pcf of generalized Gaussian,  $f_{\xi}(x)$   $\propto$   $\exp \frac{-|x-\mu|^p}{2a^p}$  $2a^p$  $f(x)$  $0.B$  $0.6$  $\frac{1}{b-a}$  $\mathbf{0.4}$  $0.2$  $-20$  $20$  $-15$  $\overline{\mathbf{5}}_1$ 15  $0.2$  $\overline{0}$  $\overline{a}$  $\bm{b}$  $\pmb{\times}$ 1  $p=0.8$  $p=1$  $0.8$  $p=3$ **Allia**  $- - - p = 6$  $0.6$ 0.4  $0.2$  $\overline{0}$  $-0.2\frac{1}{-8}$  $-2$  $\sqrt{2}$  $-6$  $\overline{0}$  $\,6$ 8

#### Some examples of the function  $f$  for the  $f$ -divergence

Many common divergences, such as the KL-divergence, the Hellinger distance, and the total variation distance, are special cases of the f-divergence, coinciding with a particular choice of  $f$ .

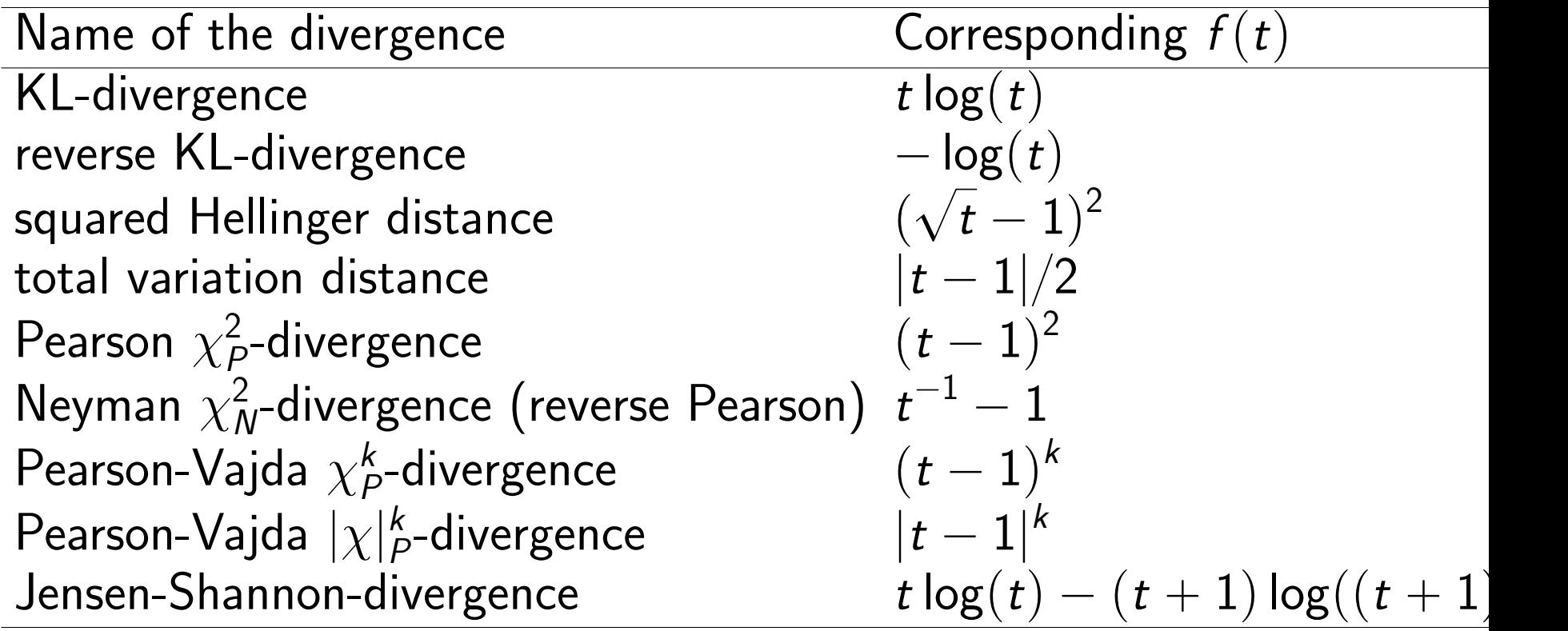

## Connection of pcf and pdf

The probability characteristic function (pcf )  $\varphi_{\bm{\xi}}$  defined: ż

$$
\varphi_{\xi}(\boldsymbol{t}) := \mathbb{E} \left( \exp(\mathrm{i} \langle \boldsymbol{\xi} | \boldsymbol{t} \rangle) \right) := \int_{\mathbb{R}^d} p_{\xi}(\mathbf{y}) \exp(\mathrm{i} \langle \mathbf{y} | \boldsymbol{t} \rangle) \, \mathrm{d} \mathbf{y} =: \mathcal{F}^{[d]}(p_{\xi})(\boldsymbol{t}),
$$
\nwhere  $\mathbf{t} = (t_1, t_2, ..., t_d) \in \mathbb{R}^d$ ,  
\n
$$
\langle \mathbf{y} | \boldsymbol{t} \rangle = \sum_{j=1}^d y_j t_j
$$
, and

 $\mathcal{F}^{[d]}$  is the probabilist's  $d$ -dimensional Fourier transform.

$$
p_{\xi}(\mathbf{y}) = \frac{1}{(2\pi)^d} \int_{\mathbb{R}^d} \exp(-i\langle t | \mathbf{y} \rangle) \varphi_{\xi}(t) dt = \mathcal{F}^{[-d]}(\varphi_{\xi})(\mathbf{y}), \quad (8)
$$

 $\mathcal{F}^{[-d]}$  is the  $d$ -dimensional inverse Fourier transform.

### Low-rank property of FFTd and iFFTd

We try to find an approximation

$$
\varphi_{\xi}(\boldsymbol{t}) \approx \widetilde{\varphi}_{\xi}(\boldsymbol{t}) = \sum_{\ell=1}^{R} \bigotimes_{\nu=1}^{d} \varphi_{\ell,\nu}(t_{\nu}), \qquad (9)
$$

where the  $\varphi_{\ell,\nu}(t_\nu)$  are one-dimensional functions. Then we can get

$$
p_{\xi}(\mathbf{y}) \approx \widetilde{p}_{\xi}(\mathbf{y}) = \mathcal{F}^{[-d]}(\widetilde{\varphi}_{\xi})\mathbf{y} = \sum_{\ell=1}^{R} \bigotimes_{\nu=1}^{d} \mathcal{F}_{1}^{-1}(\varphi_{\ell,\nu})(y_{\nu}),
$$

where  $\mathcal{F}^{-1}_1$  $\zeta_1^{-1}$  is the *one-dimensional* inverse Fourier transform.

#### Discrete representation of the pdf

Discrete representation of pdf and the pcf is based on equidistant grid vectors

$$
\hat{\mathsf{x}}_{\mathsf{i}_\nu,\nu}=\hat{\mathsf{x}}_{1,\nu}+(\mathsf{i}_\nu-1)\varDelta_{\mathsf{x}_\nu}
$$

(with increment  $\varDelta_{\mathsf{x}_\nu}$ ) of size  $M_\nu$  in each dimension  $1\leqslant \nu \leqslant d$  of  $\mathbb{R}^d.$  $V =$  $\prod d$  $_{\nu=1}^d$   $M_\nu\varDelta_{\mathsf{x}_\nu}$ , trapezoidal integration rule with weights  $\frac{V}{N}.$ The whole grid is

$$
\hat{\mathbf{X}} = \bigtimes_{\nu=1}^{d} \hat{\mathbf{x}}_{\nu}
$$
\n
$$
\mathbf{P} := p_{\xi}(\hat{\mathbf{X}})
$$
 denotes the tensor  $\mathbf{P} \in \bigotimes_{\nu=1}^{d} \mathbb{R}^{M_{\nu}} =: \mathcal{T}$ ,  
\ndim  $\mathcal{T} = \prod_{\nu=1}^{d} M_{\nu} =: N$ ,  
\nthe components of which are the evaluation of the pdf  $p_{\xi}$  on the  
\ngrid  $\hat{\mathbf{X}}$ .

#### Discrete representation of the pcf

Dual grid

$$
\hat{\bm{T}} = \bigtimes_{\nu=1}^d \hat{\bm{t}}_\nu
$$

 $\hat{\bm{t}}_\nu:=(\hat{t}_{1,\nu},\ldots,\hat{t}_{M_\nu,\nu}),\ \hat{t}_{M_\nu,\nu}=\pi/\varDelta_{\mathsf{x}_\nu}$ , the equi-distant spacing of the dual grid in dimension  $\nu$  is  $2\pi/L_{\nu}$ ..  $\mathbf{0}\in\hat{\mathcal{T}}$  ,  $\boldsymbol{j}^{0}=(j_{1}^{0}% ,\gamma_{1}^{0})\in\hat{\mathcal{V}}_{\mathcal{A}}$  $j_1^0,\ldots,j_d^0$  $\hat{t}_{d}^{(0)}$ ), i.e.  $(\hat{t}_{j_1^0}$  $\hat{t}_{1}^{0}, 1, \, \ldots, \, \hat{t}_{J_{d}^{0}}$  $\boldsymbol{f}_{d,d}^{(0)},d) = \boldsymbol{0} = (0,\ldots,0).$ 

The pcf on the dual grid is represented through the tensor  $\boldsymbol{\phi} := \phi_{\boldsymbol{\varepsilon}}(\hat{\boldsymbol{T}}) \in \mathcal{T}$ .

Thus, we deal with discretisations

$$
\begin{aligned} \boldsymbol{P} &:= p_{\boldsymbol{\xi}}(\hat{\boldsymbol{X}}) \\ \boldsymbol{\Phi} &:= \phi_{\boldsymbol{\xi}}(\hat{\boldsymbol{T}}) \end{aligned}
$$

#### Notation, Moments and Covariance

 $\mathbf{x} \in \mathbb{R}^d$ ,  $\mathbf{x}^{\otimes k} :=$  $\mathbb{R}^k$  $\frac{\kappa}{j=1}$  X.

Random variable  $(RV) \xi : \Omega \rightarrow V = \mathbb{R}^d$ . Expectation operator is denoted by  $\mathbb{E}\left(\cdot\right)$ ,  $\overline{a}$ 

$$
\overline{\xi} := \mathbb{E}(\xi) = \int_{\Omega} \xi(\omega) \, \mathbb{P}(\mathrm{d}\omega) \in \mathbb{R}^d,
$$

$$
\widetilde{\xi} = \xi - \overline{\xi}
$$

The moments  $\boldsymbol{X}_k$  and the central moments  $\boldsymbol{\Xi}_k$  of  $\boldsymbol{\xi}$  of order  $k$ :  $\bm{X}_k = \mathbb{E}\left(\bm{\xi}^{\otimes k}\right) \in (\mathbb{R}^d)^{\otimes k}$ T <mark>di Tii</mark>t  $\boldsymbol{\Xi}_k = \mathbb{E} \left( \boldsymbol{\tilde{\xi}}^{\otimes k} \right) \in (\mathbb{R}^d)^{\otimes k}.$  $\frac{1}{2}$ 

#### Notation, Moments and Covariance

The covariance matrix  $\bm{\Sigma}_{\bm{\xi}} = \text{cov}\,\bm{\xi} = \bm{\Xi}_2 = \bm{X}_2 - \bm{\bar{\xi}}\otimes\bm{\bar{\xi}} \in (\mathbb{R}^d)^{\otimes 2}.$ 

The mixed and mixed central moments are denoted by THETTS are the

$$
\boldsymbol{Y}_{k,\ell} = \mathbb{E} \left( \boldsymbol{\xi}^{\otimes k} \otimes \boldsymbol{\eta}^{\otimes \ell} \right)
$$

$$
\boldsymbol{\Upsilon}_{k,\ell} = \mathbb{E} \left( \tilde{\boldsymbol{\xi}}^{\otimes k} \otimes \tilde{\boldsymbol{\eta}}^{\otimes \ell} \right) \in (\mathbb{R}^d)^{\otimes k} \otimes (\mathbb{R}^n)^{\otimes \ell}.
$$

The covariance is also denoted as

$$
\mathrm{cov}(\boldsymbol{\xi},\boldsymbol{\eta})=\boldsymbol{\varUpsilon}_{1,1}=\boldsymbol{\varUpsilon}_{1,1}-\boldsymbol{\bar{\xi}}\otimes\boldsymbol{\bar{\eta}}
$$

#### Higher order moments

$$
(-i \partial_{t_k}) \varphi_{\xi}(\boldsymbol{t}) = \int_{\mathbb{R}^d} x_k \exp(i \langle \boldsymbol{t} | \mathbf{x} \rangle) p_{\xi}(\mathbf{x}) \, d\mathbf{x} = \mathcal{F}^{[d]} \left( x_k p_{\xi}(\mathbf{x}) \right) (\boldsymbol{t})
$$

Further, denoting the tensor of  $k$ -th derivatives by

$$
D^k \varphi_{\xi}(\boldsymbol{t}) = \left( \frac{\partial^k}{\partial_{t_{i_1}} \dots \partial_{t_{i_k}}} \varphi_{\xi}(\boldsymbol{t}) \right),
$$

and

$$
(-i)^{k} D^{k} \varphi_{\xi}(\mathbf{0}) = \int_{\mathbb{R}^{d}} \mathbf{x}^{\otimes k} p_{\xi}(\mathbf{x}) \, \mathrm{d}\mathbf{x} = \mathcal{F}^{[d]} \left( \mathbf{x}^{\otimes k} p_{\xi}(\mathbf{x}) \right) (\mathbf{0}) = \mathbf{X}_{k}
$$
\n(10)

#### Second characteristic function

(cumulant generating function) whose derivative tensors of order  $k$ are essentially the *cumulants*  $K_k$  of  $\xi$ , is defined as the point-wise logarithm of the pcf :

$$
\chi_{\xi}(\boldsymbol{t}) := \log(\varphi_{\xi}(\boldsymbol{t})) = \log (\mathbb{E} (\exp(\mathrm{i} \langle \boldsymbol{t} | \boldsymbol{\xi} \rangle))), \qquad (11)
$$

with

$$
(-i)^k D^k \chi_{\xi}(\mathbf{0}) =: \mathbf{K}_k
$$

#### Moment generating function

Is defined as:

$$
M_{\xi}(\boldsymbol{t}) := \mathbb{E} \left( \exp(\langle \boldsymbol{t} | \boldsymbol{\xi} \rangle) \right) = \int_{\mathbb{R}^d} \exp(\langle \boldsymbol{t} | \mathbf{x} \rangle) p_{\xi}(\mathbf{x}) \, d\mathbf{x}
$$

$$
= \mathcal{L}_d(p_{\xi})(-\boldsymbol{t}) = \varphi_{\xi}(-i\,\boldsymbol{t}),
$$

where  $\mathcal{L}_d(p_{\xi})(t) = \int \exp(\langle -t|\mathbf{x}\rangle)p_{\xi}(\mathbf{x}) \mathrm{d}\mathbf{x}$  is the two-sided d-dimensional Laplace transform of  $p_{\xi}$ . Then

$$
D^{k}M_{\xi}(\mathbf{0}) = \int_{\mathbb{R}^{d}} \mathbf{x}^{\otimes k} p_{\xi}(\mathbf{x}) d\mathbf{x} = \mathbf{X}_{k}, \quad k \in \mathbb{N}_{0}. \qquad (12)
$$

Cumulant generating function is the point-wise logarithm of the moment generating function  $M_{\xi}$ :

$$
K_{\xi}(t) := \log(M_{\xi}(t)) = \log(\mathbb{E}(\exp(\langle t|\xi \rangle))), \qquad (13)
$$
  
with  $D^{k}K_{\xi}(\mathbf{0}) = K_{k}$ .

#### Computation of QoIs

For tensors P, F representing pdf  $p(x)$  and a function  $f(\cdot)$ evaluated on the grid, obtain  $\frac{1}{2}$ 

$$
\int p(\mathbf{x}) \, \mathrm{d}\mathbf{x} \approx \mathcal{S}(\boldsymbol{P}) := \frac{V}{N} \langle \boldsymbol{P} | \mathbf{1} \rangle_T, \tag{14}
$$

where  $\mathbf{1} =$  $\odot$ <sup>d</sup>  $_{\nu=1}^{a} \mathbf{1}_{\nu}$ ; — the tensor with all ones — satisfying  $r \odot$  **1** = r for any r,  $\mathbf{1}_\nu := (1,\ldots,1) \in \mathbb{R}^{M_\nu}.$ 

If F is a tensor which represents the grid-values of a function  $f(\mathbf{x})$ , i.e.  $\mathbf{F} = f(\hat{\mathbf{X}})$ , then

$$
\mathbb{E}\left(f(\boldsymbol{\xi})\right) = \int_{\mathbb{R}^d} f(\mathbf{x}) p_{\boldsymbol{\xi}}(\mathbf{x}) \, \mathrm{d}\mathbf{x} \; \approx \; \mathcal{S}(\boldsymbol{F} \odot \boldsymbol{P}) = \frac{V}{N} \langle \boldsymbol{F} | \boldsymbol{P} \rangle_{\boldsymbol{\mathcal{T}}}
$$

## Computation of QoIs

Differential entropy, requiring the point-wise logarithm of  $P$ :

$$
h(p) := \mathbb{E} \left( -\log(p) \right)_p \approx \mathbb{E} \left( -\log(P) \right)_P = -\frac{V}{N} \langle \log(P)|P \rangle,
$$

Then the *f*-divergence of  $p$  from  $q$  and its discrete approximation is defined as ˆ ˆ ˙˙

$$
D_f(p||q) := \mathbb{E}\left(f\left(\frac{p}{q}\right)\right)_q \approx \mathbb{E}\left(f(P\bigodot Q^{\bigodot -1})\right)_Q
$$
  
= 
$$
\frac{V}{N} \langle f(P\bigodot Q^{\bigodot -1})|Q\rangle.
$$

#### List of some typical divergences and distances.

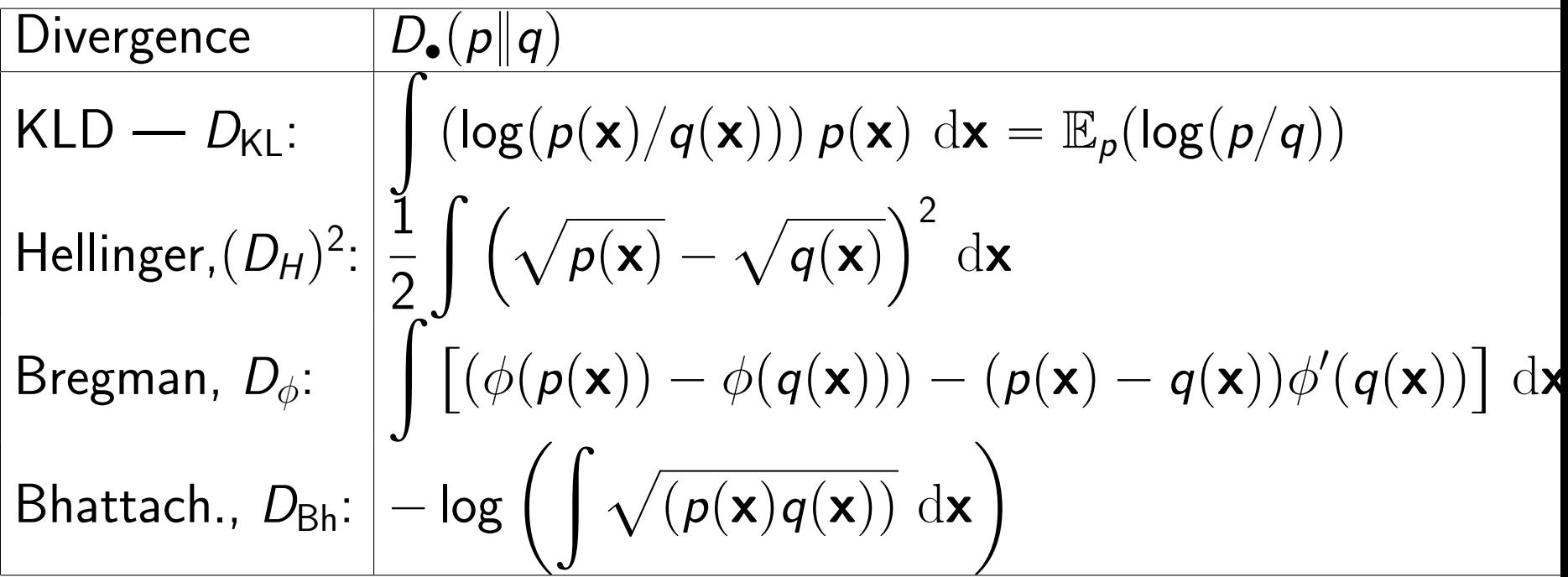

## Discrete approximations for divergences above

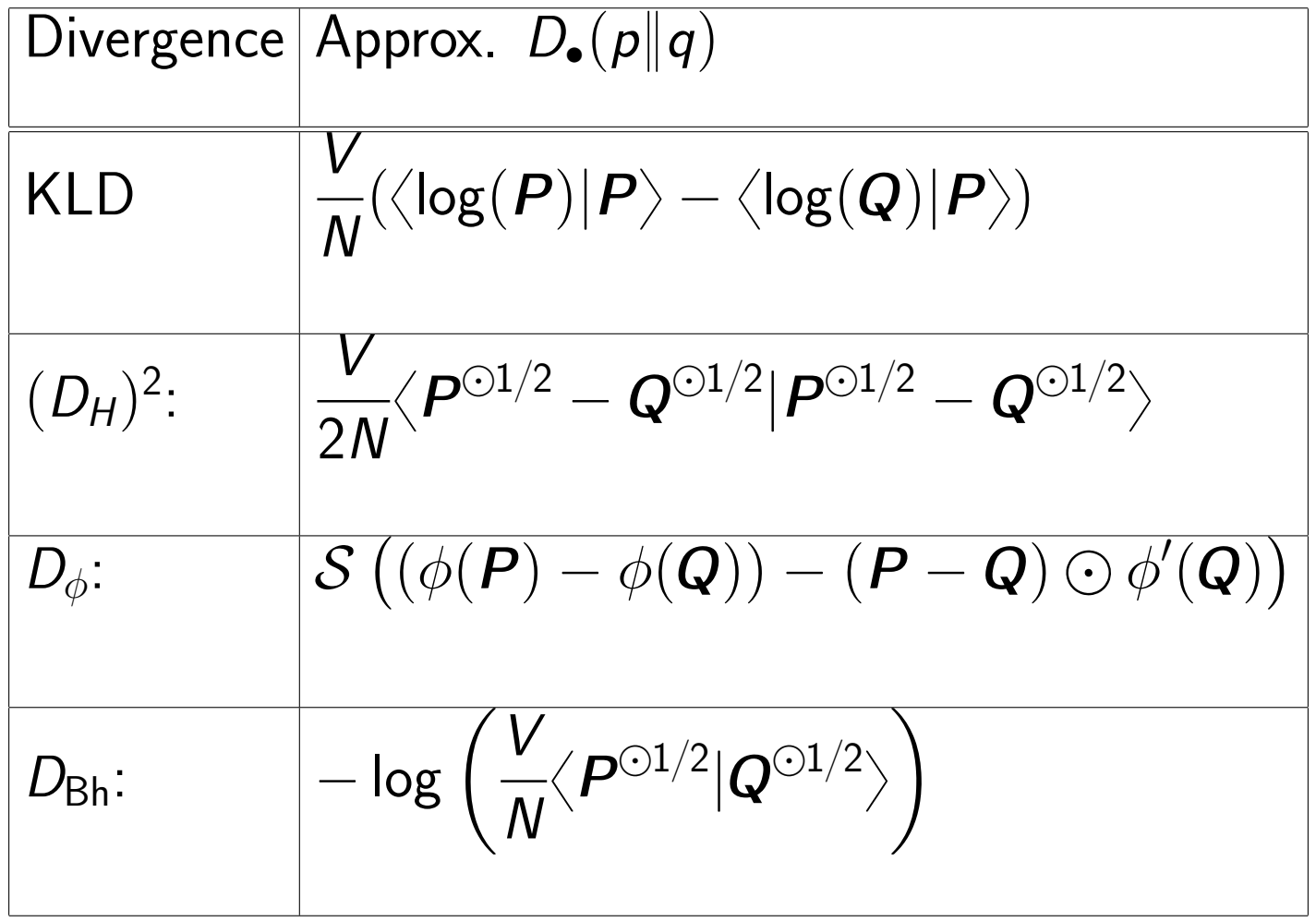

## Algorithms

Below we will list algorithms, which approximate  $f(p_{\xi}(\mathbf{y}))$  by  $f(P)$ , where the  $f$ 's considered are

$$
f(\cdot) = \{\mathsf{sign}(\cdot), (\cdot)^{-1}, \sqrt{\cdot}, \sqrt[m]{\cdot}, (\cdot)^k, \log(\cdot), \exp(\cdot), (\cdot)^2, |\cdot| \}, \quad \text{(15)}
$$

$$
k > 0,
$$
  

$$
P = p_{\xi}(\hat{X}) = \sum_{j=1}^{r_p} \bigotimes_{\nu=1}^d p_{j,\nu}.
$$

## Available methods:

- 1. TT-cross
- 2. iterative methods (e.g., Newton algorithm)
- 3. power series
- 4. quadrature rule to compute the Dunford-Cauchy contour integral
- 5. others (like sinc quadrature)

#### Iterative methods

We want to compute  $f(w)$  for some function  $f : \mathcal{T} \to \mathcal{T}$ . We have an iteration function  $\boldsymbol{\psi}_f$ , which only uses operations from the Hadamard algebra on  $\mathcal T$ , and which is iterated,

 $\mathbf{v}_{i+1} = \mathbf{\Psi}_f(\mathbf{v}_i)$ 

and converges to a fixed point

$$
\boldsymbol{\psi}_f(\boldsymbol{\mathsf{v}}_*)=\boldsymbol{\mathsf{v}}_*
$$

When started with a  $v_0$  depending on  $w$ , the fixed point is

$$
\lim_{i\to\infty}\mathbf{v}_i=\mathbf{v}_*=\mathbf{\Psi}_f(\mathbf{v}_*)=f(\mathbf{w})
$$

## Computing pointwise inverse  $w^{\odot -1}$ .

Let  $F(\mathbf{x}) := \mathbf{w} - \mathbf{x}^{\odot -1}$ . Applying Newton's method to  $F(x)$  for approximating the inverse of a given tensor w, one obtains the following iteration function  $\mathcal{V}_{\odot -1}$ with the i.c.  $v_0 = \alpha \cdot w$  to bring  $v_0$  close to  $v_a = \mathbf{1}$ :

$$
\Psi_{\odot -1}(\mathbf{v}) = \mathbf{v} \odot (2 \cdot \mathbf{1} - \mathbf{w} \odot \mathbf{v}).
$$

The iteration converges if the initial iterate  $v_0$  satisfies  $\|\mathbf{1} - \mathbf{w} \odot \mathbf{v}_0\|_{\infty} < 1.$ A possible candidate for the starting value is  $v_0 = \alpha w$  with  $\alpha < (1/\|\textbf{\textit{w}}\|_\infty)^2.$ For such a  $\bm{v}_0$ , the convergence initial condition  $\|{\bf 1}-\alpha{\bm{\mathsf w}}^{\odot2}\|_\infty < 1$  is always satisfied.

Computing pointwise  $\sqrt{w}$  via Newton iteration

Let  $F(x) := x^{\odot 2} - w = 0$ .

The Newton iteration

$$
\Psi_{\sqrt{\mathbf{v}}}(\mathbf{v}) = \frac{1}{2} \cdot (\mathbf{v} + \mathbf{v}^{\odot -1} \odot \mathbf{w}). \tag{16}
$$

with i.c.  $v_0 = (w + i)/2$ .

Computing pointwise  $\sqrt{w}$  via Newton-Schulz iteration Let  $F(x) := x^{\odot 2} - w = 0$ .

Newton-Schulz iteration computes  
\n
$$
\mathbf{v}_{*}^{+} = \sqrt{\mathbf{w}} = \mathbf{w}^{\odot 1/2} \text{ and } \mathbf{v}_{*}^{-} = (\sqrt{\mathbf{w}})^{\odot -1} = \mathbf{w}^{\odot -1/2}.
$$
\nWe set  $\mathbf{V}_{0} = [\mathbf{y}_{0}, \mathbf{z}_{0}] = [\alpha \cdot \mathbf{w}, \mathbf{1}] \in \mathcal{T}^{2}$ , and the auxiliary function  
\n
$$
A(\mathbf{y}, \mathbf{z}) = 3 \cdot \mathbf{1} - \mathbf{z} \odot \mathbf{y}:
$$
\n
$$
\Psi_{\sqrt{\begin{pmatrix} \mathbf{y} \\ \mathbf{z} \end{pmatrix}} = \frac{1}{2} \begin{bmatrix} \mathbf{y} \odot A(\mathbf{y}, \mathbf{z}) \\ A(\mathbf{y}, \mathbf{z}) \odot \mathbf{z} \end{bmatrix}.
$$
\n(17)

The iteration converges to

$$
\boldsymbol{V}_* = \begin{bmatrix} \boldsymbol{v}_*^+, \boldsymbol{v}_*^- \end{bmatrix} = \begin{bmatrix} \sqrt{\boldsymbol{y}_0}, (\sqrt{\boldsymbol{y}_0})^{\odot -1} \end{bmatrix}
$$

if  $||\mathbf{1} - \mathbf{y}_0||_{\infty} < 1$ , and  $\alpha < 1/||\mathbf{w}||_{\infty}$ . Fixed point of the iteration is  $v_*^+$  $\overline{\phantom{a}}^*$  $\overline{\phantom{a}}$  $\overline{\alpha}$  .  $\overline{\phantom{a}}$  $\overline{w}$  and  $\mathbf{v}_*^- = (1/\sqrt{\alpha}) \cdot (\sqrt{\mathbf{w}})^{\odot -1}.$  $\mathsf{IL}$  $\mathbf{v}_* = (\mathbf{1}/\sqrt{\alpha}) \cdot (\sqrt{\alpha})$ <br>Obtain:  $\sqrt{\mathbf{w}} = (1/2)$  $\boldsymbol{v}$  $\overline{\alpha})\cdot {\bf v}^+_*$  $^+_*$  and (  $\overline{\phantom{a}}$  $(\overline{{\boldsymbol{w}}})^{\odot -1} =$  $\overline{\phantom{a}}$  $\overline{\alpha} \cdot {\bf v}^-_*$ —<br>\*<br>-

## **Computing**  $log(w)$

Assume  $w > 0$ . See [Higham'01, Higham'12]. For the algorithms to work well w has to be close to the identity  $\mathbf{1}$ , which can be achieved by taking roots: for  $\lambda>0$  one has which can be achiev $\log\left(\boldsymbol{w}^{\lambda}\right)=\lambda\log\boldsymbol{w}.$ 

Truncated Taylor series (radius of convergence  $||x||_{\infty} < 1$ ):

$$
\log(\mathbf{1}-\mathbf{x})=-\sum_{n=1}^{\infty}\frac{1}{n}\cdot\mathbf{x}^{\odot n}
$$

where  $x := \mathbf{1} - w$ . If w is not near to the identity, then one may use the relation  $\log(w) = 2^k \log(w^{\odot 1/2^k})$ , where  $w^{\odot 1/2^k} \to \textbf{1}$  as k increases.

## Computing power function by  $w \mapsto w^{\odot m}$

Power function by

$$
\mathbf{w} \mapsto \mathbf{w}^{\odot m} =: \mathbf{\Psi}_{\text{pow}}(m, \mathbf{w})
$$

For  $m < 0$  this is simply

$$
\boldsymbol{\varPsi}_{\text{pow}}(\textit{\textbf{m}},\textit{\textbf{w}})=\boldsymbol{\varPsi}_{\text{pow}}(-\textit{\textbf{m}},\textit{\textbf{w}}^{\odot -1})
$$

The recursive formula:

$$
\Psi_{\text{pow}}(m, w) = \begin{cases} m > 1 \text{ and odd}: & w \odot \Psi_{\text{pow}}(m - 1, w); \\ m \text{ even}: & \Psi_{\text{pow}}(\frac{m}{2}, w) \odot \Psi_{\text{pow}}(\frac{m}{2}, w); \\ m = 1: & w; \end{cases}
$$
(18)

#### Computing  $w^{\odot \frac{1}{n}}$ m

.

See Section 7 in N.Higham's book.

Assume  $w \ge 0$ Newton's method for  $F(x) = x^{\odot m} - w = 0$ . The iteration function with  $v_0 = w$  looks like

$$
\Psi_{m-\text{root}}(\mathbf{v}) = \frac{1}{m} ((m-1) \cdot \mathbf{v} + \Psi_{\text{pow}}(1-m, \mathbf{v}) \odot \mathbf{v}_0). \quad (19)
$$

If  $m \geqslant 2$ , this involves a negative power

$$
\textbf{v}^{\odot (1-m)} = \Psi_{\text{pow}}(1-m, \textbf{v})
$$

Algorithm converges for all  $w \ge 0$ .

#### Computing  $w^{\odot \frac{1}{n}}$ m

Auxiliary function  $A(\bm y, \bm z) = (1/m) \cdot ((m+1) \cdot \bm{\mathsf 1} - \bm z)$ :  $\overline{\Psi}_{m-{\rm root}} =$  $\left( \frac{1}{m} \right)$   $\left( \frac{1}{m} \right)$ y z  $=$  $\bm{y} \odot \bm{\mathcal{A}}(\bm{y}, \bm{z})$  ${\psi}_{\sf pow}(m, {\mathcal A}({\mathbf y}, {\mathbf z}))$   $\odot$  z  $\overline{a}$ where  $y_i \rightarrow w^{\odot - \frac{1}{m}}$  and  $z_i \rightarrow w^{\odot \frac{1}{m}}$ .

$$
,\qquad \qquad (20)
$$

The starting values are

$$
\boldsymbol{V}_0 = [\boldsymbol{y}_0, \boldsymbol{z}_0] = [\alpha \cdot \mathbf{1}, (\alpha)^m \boldsymbol{w}] \in \mathcal{T}^2
$$
  
with  $\alpha < (\|\boldsymbol{w}\|_{\infty}/\sqrt{2})^{-\frac{1}{m}}$ .

For scaling purposes it is best used with  $m = 2^k$ .

#### Computing  $w^{\odot \frac{1}{n}}$ m

Another way of computing the  $m$ -th root is  $\overline{\text{Sai}}$ 's algorithm( $\overline{\text{Sai}}$ '88, Lorin'21), which uses the auxiliary function

$$
B(\mathbf{y}) = (2 \cdot \mathbf{1} + (m-2) \cdot \mathbf{y}) \odot (\mathbf{1} + (m-1) \cdot \mathbf{y})^{\odot -1}
$$

$$
\Psi_{Tsai} = \begin{pmatrix} \mathbf{y} \\ \mathbf{z} \end{pmatrix} = \begin{bmatrix} \mathbf{y} \odot \Psi_{\text{pow}}(m, B(\mathbf{y})) \\ z \odot (B(\mathbf{y})) \end{bmatrix},
$$
\n(21)

\nwith starting value  $\mathbf{V}_0 = [\mathbf{w}, \mathbf{1}]$ .

Then 
$$
z_i \rightarrow w^{\odot \frac{1}{m}}
$$
.

:

## Computing  $log(w)$  via Gregory's series

Converges for all  $w > 0$ . Setting  $\bm{z} = (\bm{\mathsf{1}} - \bm{\mathsf{w}}) \odot (\bm{\mathsf{1}} + \bm{\mathsf{w}})^{\odot -1}$ , one has

$$
\log w = -2 \sum_{k=0}^{\infty} \frac{1}{2k+1} \cdot z^{\odot (2k+1)}.
$$

 $\overline{22}$ 

## Computing exp w.

See book of N. Higham, Chapter 10:

$$
u_{r,s} = \left(\sum_{k=0}^{r} \frac{1}{k!s^{k}} w^{\odot k}\right)^{\odot s}.
$$
 (23)

Here  $\lim_{r\to\infty} u_{r,s} = \lim_{s\to\infty} u_{r,s} = \exp w$ .

It is of advantage to use s from the series of powers of 2,  $\mathsf{s} = 1, 2, 4, \ldots, 2^k,$ then the s-th power can be computed by squaring.

For the scaling the best choice is  $\alpha > ||w||_{\infty}$ .

#### Four numerical tests:

- 1. KLD is computed with the analytical formula and the amen\_cross algorithm from TT-toolbox
- 2. Hellinger distances is computed with well-known analytical formulas and the amen\_cross algorithm.
- 3. (pdf is not known analytically), the d-variate elliptically contoured  $\alpha$ -stable distributions are chosen and accessed via their pcfs,
- 4. KLD and Hellinger distances for different value of  $d$ , n and the parameter  $\alpha$ .

#### Example 1: KLD for two Gaussian distributions

$$
\mathcal{N}_1 := \mathcal{N}(\mu_1, \mathbf{C}_1) \text{ and } \mathcal{N}_2 := \mathcal{N}(\mu_2, \mathbf{C}_2), \text{ where } \n\mathbf{C}_1 := \sigma_1^2 \mathbf{I}, \mathbf{C}_2 := \sigma_2^2 \mathbf{I}, \n\mu_1 = (1.1 \dots, 1.1) \text{ and } \mu_2 = (1.4, \dots, 1.4) \in \mathbb{R}^d, \n d = \{16, 32, 64\}, \text{ and } \sigma_1 = 1.5, \sigma_2 = 22.1.
$$

The well-known analytical formula is

$$
2D_{\mathsf{KL}}(\mathcal{N}_1 \| \mathcal{N}_2) = \text{tr}(\mathbf{C}_2^{-1} \mathbf{C}_1) + (\boldsymbol{\mu}_2 - \boldsymbol{\mu}_1)^T \mathbf{C}_2^{-1} (\boldsymbol{\mu}_2 - \boldsymbol{\mu}_1) - d + \log \frac{|\mathbf{C}_2|}{|\mathbf{C}_1|}
$$

### Comparison of KLDs computed via two methods

 $D_{\text{KL}}$  computed via TT tensors (AMEn algorithm) and the analytical formula for various values of d.

 ${\sf TT}$  tolerance  $=10^{-6}$ , the stopping difference between consecutive iterations.

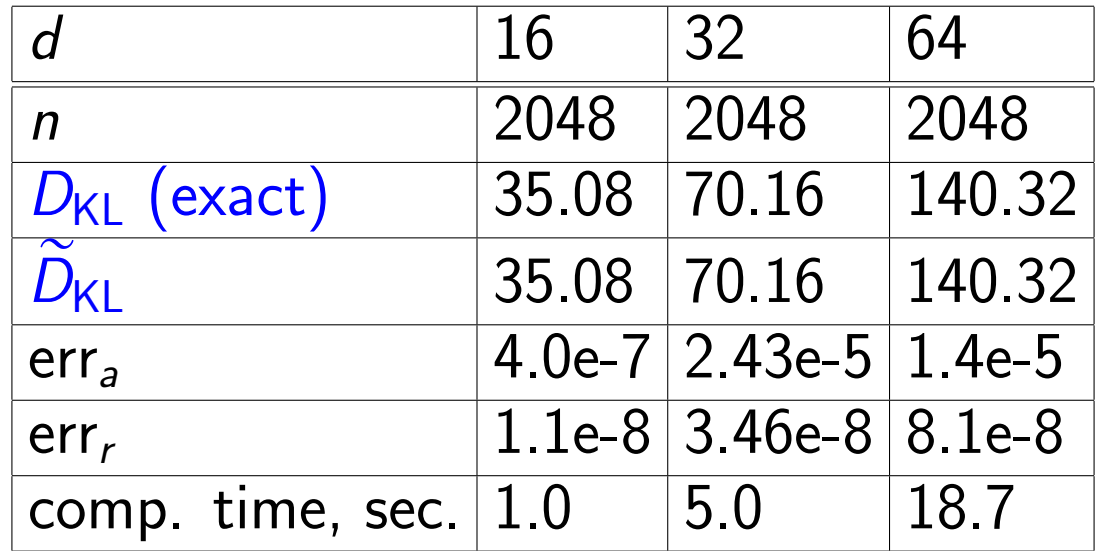

## Example 2 — Hellinger distance

(for Gaussian distributions)  $D_H(\mathcal{N}_1, \mathcal{N}_2)^2 = 1 - \mathcal{K}_{\frac{1}{2}}(\mathcal{N}_1, \mathcal{N}_2),$  where  $K_{\frac{1}{2}}$  $\frac{1}{2}(\mathcal{N}_1, \mathcal{N}_2) = \frac{\det(\textbf{C}_1)^{\frac{1}{4}} \det(\textbf{C}_2)^{\frac{1}{4}}}{1 + (\textbf{C}_1 + \textbf{C}_2)^{\frac{1}{2}}}$ 4  $\frac{(-1)}{det}$  ${\color{red}\mathsf{C}_1\color{blue}+\mathsf{C}_2}$ 2  $\frac{1}{1}$ 2 ¨ det  $\left(\frac{-1}{2}\right)$ <br> $\cdot$  exp  $\left(-\right)$ 1 8  $(\boldsymbol{\mu}_1 - \boldsymbol{\mu}_2)^\top$  $\mathbf{r}$  ${\sf C}_1 + {\sf C}_2$ 2  $\sqrt{-1}$  $(\boldsymbol{\mu}_1 - \boldsymbol{\mu}_2)$  $\frac{1}{2}$ 

## Hellinger distance  $D_H$

is computed via TT tensors (AMEn) and the analytical formula. TT tolerance  $=10^{-6}.$ 

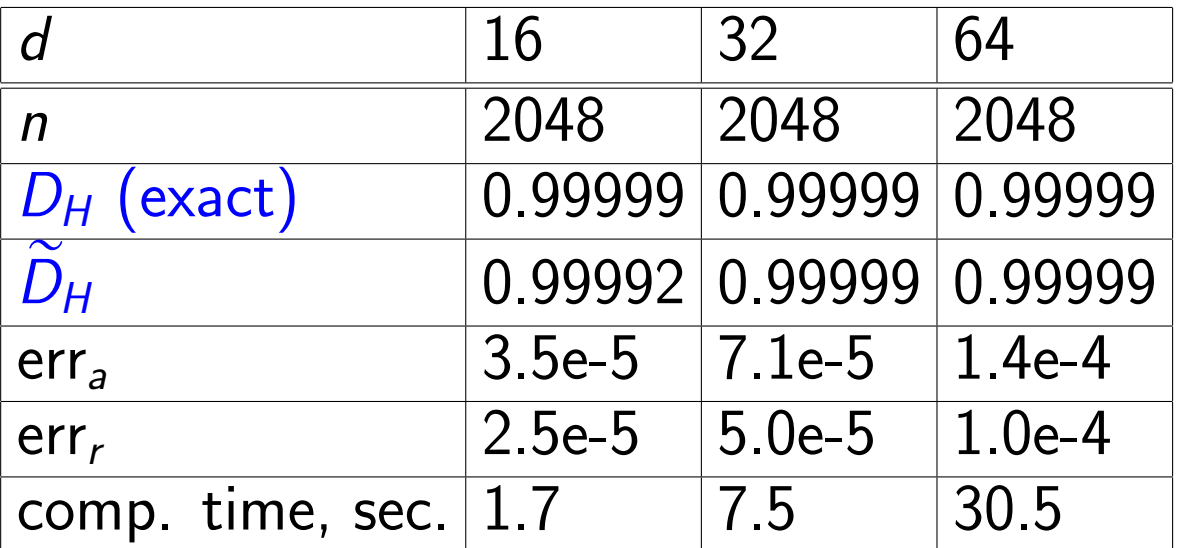

The AMEn algorithm is able to compute the Hellinger distance  $D_H$ between two multiv. Gaussian distribes for  $d = \{16, 32, 64\}$ , and  $n = 2048$ . The exact and approximate values are almost identical.

## Example 3:  $\alpha$ -stable distribution

The pcf of a *d*-variate elliptically contoured  $\alpha$ -stable distribution is given by Ï.

$$
\varphi_{\boldsymbol{\xi}}(\boldsymbol{t}) = \exp \left( \mathrm{i} \langle \boldsymbol{t} | \boldsymbol{\mu} \rangle - \langle \boldsymbol{t} | \boldsymbol{C} \boldsymbol{t} \rangle^{\frac{\alpha}{2}} \right).
$$

AMEn tol. $= 10^{-9}$ .

Example 3: KLD between two  $\alpha$ -stable distributions

with 
$$
\alpha_1 = 2.0
$$
,  $\alpha_2 = 1.9$  ( $\mu_1 = \mu_2 = 0$ ,  $C_1 = C_2 = 1$ ).

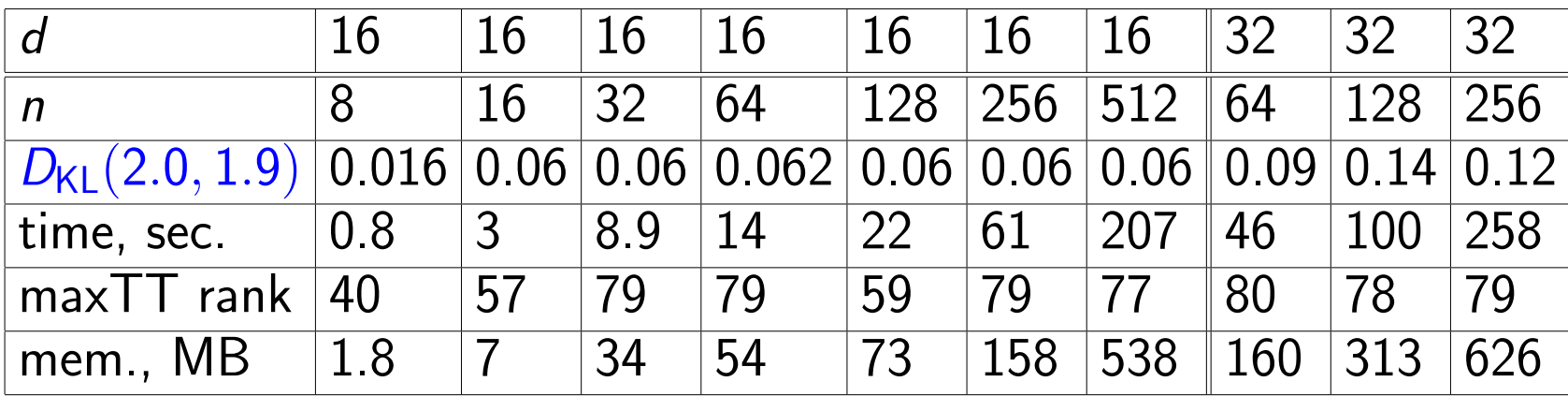

AMEn tol. $= 10^{-9}$ .

#### Full storage vs low-rank

For  $d = 32$  and  $n = 256$  the amount of data in full storage mode would be

 $N = n^{d} = 265^{32} \approx 1.16E77 \approx 1E78$  bytes.

In TT-low-rank approximation: 626MB, and fits on a laptop. Assuming 1GHz notebook, the KLD computation in full mode would require ca. 1.2E68sec,

or more than 3E60 years,

and even with a perfect speed-up on a parallel super-computer with say 1, 000, 000 processors,

this would require still more than 3E54 years;

compare this with the estimated age of the universe of ca. 1.4E10 years.

Example 4:  $D_{KL}(\alpha_1, \alpha_2)$  between two  $\alpha$ -stable distributions

for  $(\alpha_1, \alpha_2)$  and fixed  $d = 8$  and  $n = 64$ .

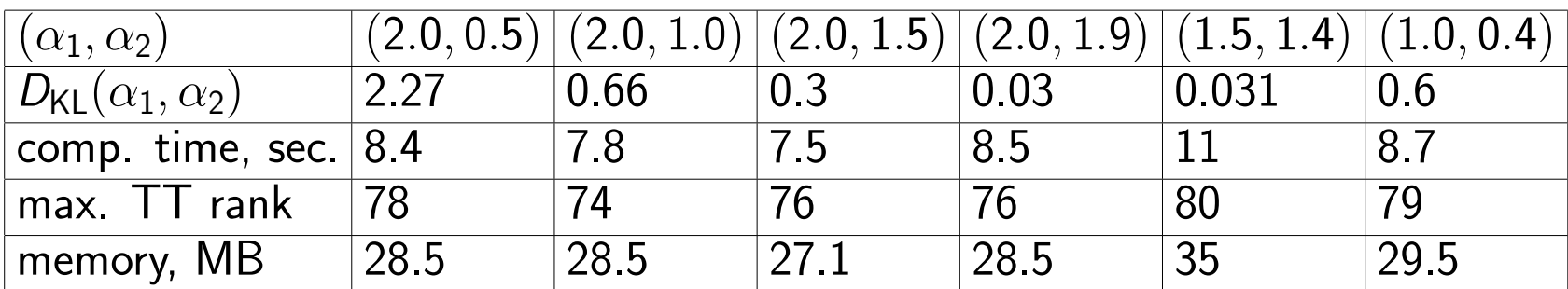

 $\mu_1 = \mu_2 = 0, C_1 = C_2 = I.$ AMEn tol. $= 10^{-12}$ .

## Example 3: Hellinger distance  $D_H(\alpha_1, \alpha_2)$

for the d-variate elliptically contoured  $\alpha$ -stable distribution for  $\alpha = 1.5$  and  $\alpha = 0.9$  for different d and n.

 $\mu_1 = \mu_2 = 0, C_1 = C_2 = I.$ 

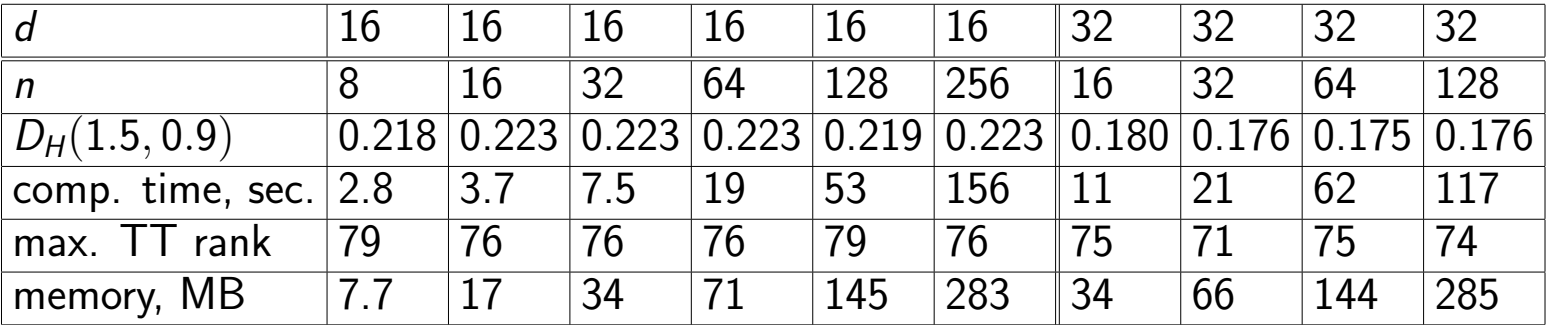

AMEn tolerance is  $10^{-9}$ .

Example 6:  $D_H$  vs. TT (AMEn) tolerances

| $\mid$ TT(AMEn) tolerance $\mid$ $10^{-7}$ $\mid$ $10^{-8}$ $\mid$ $10^{-9}$ $\mid$ $10^{-10}$ $\mid$ $\overline{10^{-14}}$ $\mid$ |             |     |             |     |                                                                                                    |
|----------------------------------------------------------------------------------------------------|-------------|-----|-------------|-----|----------------------------------------------------------------------------------------------------|
| $ D_H(1.5, 0.9) $                                                                                                    |             |     |             |     | $\overline{\mid}$ 0.1645 $\overline{\mid}$ 0.1817 $\overline{\mid}$ 0.176 $\overline{\mid}$ 0.1761 $\overline{\mid}$ 0.1802 $\overline{\mid}$ |
| comp. time, sec.                                                                                                    | 43          | 86  | $\vert$ 103 | 118 | 241                                                                                                    |
| $\lfloor$ max. TT rank                                                                                                    | 64          | 175 | 75          | -78 |                                                                                                    |
| $ $ memory, $MB$                                                                                                    | <u> 126</u> | 255 | 270         | 307 | $ 322\rangle$                                                                                                    |

Computation of  $D_H(\alpha_1, \alpha_2)$  between two  $\alpha$ -stable distributions  $(\alpha = 1.5$  and  $\alpha = 0.9$ ) for different AMEn tolerances.

 $n = 128$ ,  $d = 32$ ,  $\mu_1 = \mu_2 = 0$ ,  $C_1 = C_2 = I$ .

## **Conclusion**

Demonstrated that high-dim. pdfs , pcfs , and some functions of them can be approximated and represented in a low-rank tensor data format.

Provided numerical methods to compute

1. entropy, KLD, and f-divergences in low-rank tensor format 2. functions

$$
f(\cdot)=\{\mathsf{sign}(\cdot),(\cdot)^{-1},\sqrt{\cdot},\sqrt[m]{\cdot},(\cdot)^k,\mathsf{log}\,(\cdot),\mathsf{exp}\,(\cdot),(\cdot)^2,|\cdot|\},
$$

of pcf and pdf

3. low-rank approximations reduce the complexity and storage from exponential  $\mathcal{O}(n^d)$  to linear in  $n.$ 

## Literature

- 1. A. Litvinenko, Y. Marzouk, H.G. Matthies, M. Scavino, A. Spantini, Computing f-Divergences and Distances of High-Dimensional Probability Density Functions – Low-Rank Tensor Approximations, Numer Linear Algebra Appl. 2022;e2467. <https://doi.org/10.1002/nla.2467>
- 2. M. Espig, W. Hackbusch, A. Litvinenko, H.G. Matthies, E Zander, Iterative algorithms for the post-processing of high-dimensional data, JCP 410, 109396, 2020, <https://doi.org/10.1016/j.jcp.2020.109396>
- 3. S. Dolgov, A. Litvinenko, D. Liu, KRIGING IN TENSOR TRAIN DATA FORMAT, Conf. Proc., 3rd Int. Conf. on Uncertainty Quantification in CSE, [https://files.eccomasproceedia.](https://files.eccomasproceedia.org/papers/e-books/uncecomp_2019.pdf) [org/papers/e-books/uncecomp\\_2019.pdf](https://files.eccomasproceedia.org/papers/e-books/uncecomp_2019.pdf), pp 309-329, 2019

#### Literature

- 4. A. Litvinenko, D. Keyes, V. Khoromskaia, B.N. Khoromskij, H.G. Matthies, Tucker tensor analysis of Matérn functions in spatial statistics, Computational Methods in Applied Mathematics, vol. 19, no 1, 2019, pp 101-122, <https://doi.org/10.1515/cmam-2018-0022>
- 5. A. Litvinenko, R. Kriemann, M.G. Genton, Y. Sun, D.E. Keyes, HLIBCov: Parallel hierarchical matrix approximation of large covariance matrices and likelihoods with applications in parameter identification, MethodsX 7, 100600, 2020, <https://doi.org/10.1016/j.mex.2019.07.001>
- 6. A. Litvinenko, Y. Sun, M.G. Genton, D.E. Keyes, Likelihood approximation with hierarchical matrices for large spatial datasets, Computational Statistics & Data Analysis 137, pp 115-132, 2019, <https://doi.org/10.1016/j.csda.2019.02.002>
- 7. A. Litvinenko, Application of hierarchical matrices for solving multiscale problems, Leipzig University, Germany, 2006

## Acknowledgement

Funding information: Alexander von Humboldt-Stiftung, Deutsche Forschungsgemeinschaft, Gay-Lussac Humboldt Research Award How to compute KLD and other divergences? Classical result is given only for pdfs, which are usually unknown.

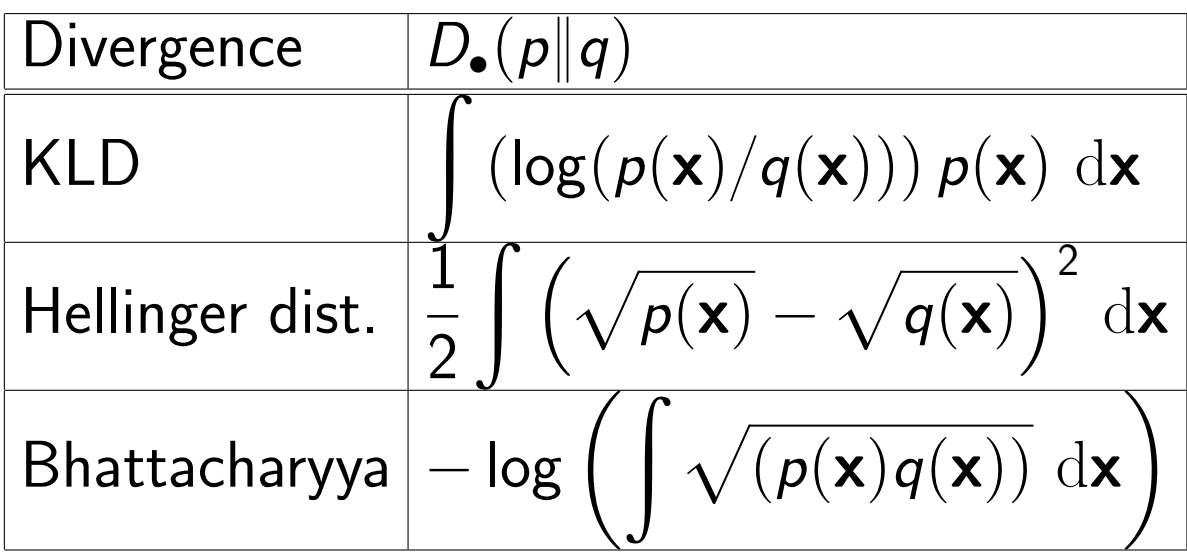